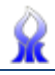

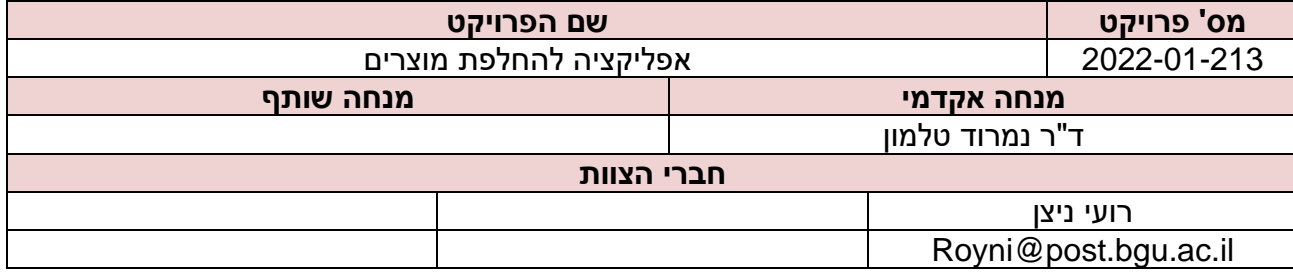

## **תקציר**

בשנים האחרונות "תרבות הצריכה" התעצמה, אנשים ברחבי העולם מוצאים בפעילות הרכישה תחביב והנאה. בעקבות כך, כמות החנויות של מוצרים הניתנים לשימוש שנים רבות כמו רהיטים, מוצרי חשמל ואלקטרוניקה, ביגוד וכו' הלכה וגדלה. בנוסף, בעקבות הגלובליזציה והתפתחות הטכנולוגיה, נעשה פשוט ונוח והכנס לאחת מתוך אלפי אתרי הקניות הקיימים עבור מוצרים אלו, ובלחיצת כפתור להזמין מוצר עם שליח שמגיע עד הבית.

ניתן לראות את התופעה הזו באופן משמעותי במקומות בהם תחלופת הדיירים מהירה, לדוגמא: דירות שכורות המיועדות לסטודנטים סביב אוניברסיטאות. כאשר דייר נכנס, דייר אחר יוצא. כאן נשאלת השאלה, מדוע לא לחלוק ולהחליף ציוד אחד עם השני כאשר קיימת מעין קהילה של סטודנטים באותו איזור.

על מנת לעשות צעד קטן לכיוון תיקון "תרבות הצריכה" ומתן פלטפורמה אינטראקטיבית שתקל על אנשים שמחפשים להתחדש במשהו שניתן למחזרו, פותח פרויקט זה. מטרת הפרויקט היא להציע פתרון פשוט, נגיש ואמין להחלפת מוצרים, "שוק קח- תן" בין אנשים בתוך קהילה מסוימת, יחד עם ניסיון לפתח מעגלי החלפה מרובי משתתפים. לצורך כך, בחנתי את האתגר של משתמשים לתת אמון במשתמשים אחרים דרך אפליקציות בטלפונים ניידים, מימשתי אלגוריתמי שיחלוף שמותאמים לצורכי האפליקציה, בחנתי חלופות טכנולוגיות לפיתוח אפליקציה, איפיינתי את האפליקציה גם מצד המשתמש וגם מצד השרת ופיתחתי אפליקציה )נייטיב -אפ( לכדי אב-טיפוס.

לצורך פיתוח האפליקציה השתמשתי ב- Flutter שהיא ערכת פיתוח תוכנה לבניית ממשק משתמש בקוד פתוח שנוצרה על ידי גוגל. פלאטר משמש לפיתוח אפליקציות עבור אנדרואיד iOS. את צד השרת פיתחתי בשפות Dart ו- Python ובסיס הנתונים מנוהל בעזרת MySQL. הישומון בנוי באופן הבא: מסך התחברות למשתמש רשום ממנו ניתן לגשת למסכי ההרשמה, מסך שחזור הסיסמא וכן להגיע לעמוד הראשי. העמוד הראשי מחולק לארבעה מסכים שניתן לעבור ביניהם על ידי החלקת האצבע על המסך ימינה ושמאלה. המסך הראשון הינו המקום בו המשתמש מגדיר את אפשרויות החיפוש שלו – באיזו קטגוריית מוצרים הוא מעוניין, מרחק מקסימלי אותו מוכן המשתמש לעבור על מנת לבצע החלפת מוצר וכן הגדרת המיקום של המשתמש עצמו. משם ניתן לגשת למסך הגדרות המשתמש, לצרף תמונת פרופיל, לגשת לעמוד " המוצרים שלי" בו ניתן לעדכן ולעלות מוצר חדש, וכמו כן לצרף תמונות מתוך גלריית הטלפון, בנוסף ניתן כמובן לבצע התנתקות מהמשתמש מתוך מסך זה. המסך שלישי הוא המסך העיקרי של האפליקציה, בו מופיעות תמונות של מוצרים עם המידע עליהם אחת לאחר השנייה. על כל מוצר המשתמש יציין האם הוא מעוניין בו או לאו. במקרה שבו משתמש אהב מוצר של משתמש אחר והוא יאהב חזרה, אזי תתבצע התאמה וייפתח ביניהם צ'אט שבו יוכלו לנהל שיחה על החלפת המוצרים המדוברים. ישנה כמו כן אפשרות שבה תהיה התאמה בין שלושה משתמשים, מצב שבו משתמש א' אהב מוצר של משתמש ב' ומשתמש ב' אהב מוצר של משתמש ג' וכן משתמש ג' אהב מוצר של משתמש א'. באופן הזה, נוצר מעגל של שלושה משתמשים שמעוניינים במוצר אחד של השני וגם במקרה הזה ייפתח צ'אט משותף של השלושה. המסך האחרון הוא מסך הצ'אטים הפתוחים.

**מילות מפתח :** פיתוח אפליקציה, Flutter, Dart, אלגוריתם למציאת מעגלים ברשת.